Rapid Ontology Development (RODE) With PIKE

#### Prof. Uwe Assmann Martin Nilsson, Leif Stensson, Marcus Comstedt Research Center for Integrational Software Engineering (RISE) PELAB, IDA

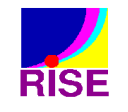

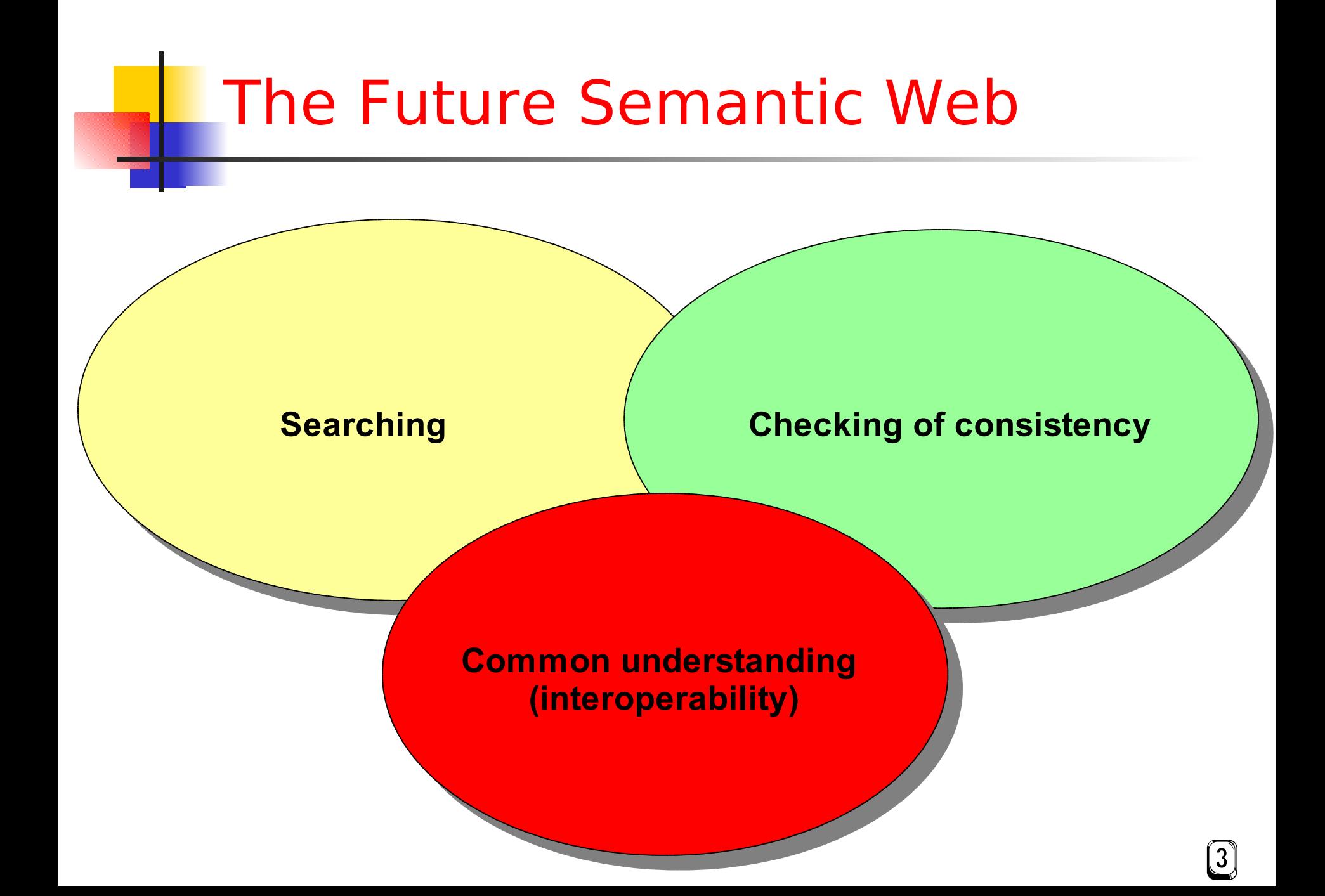

### Standardized Document Processing Architecture

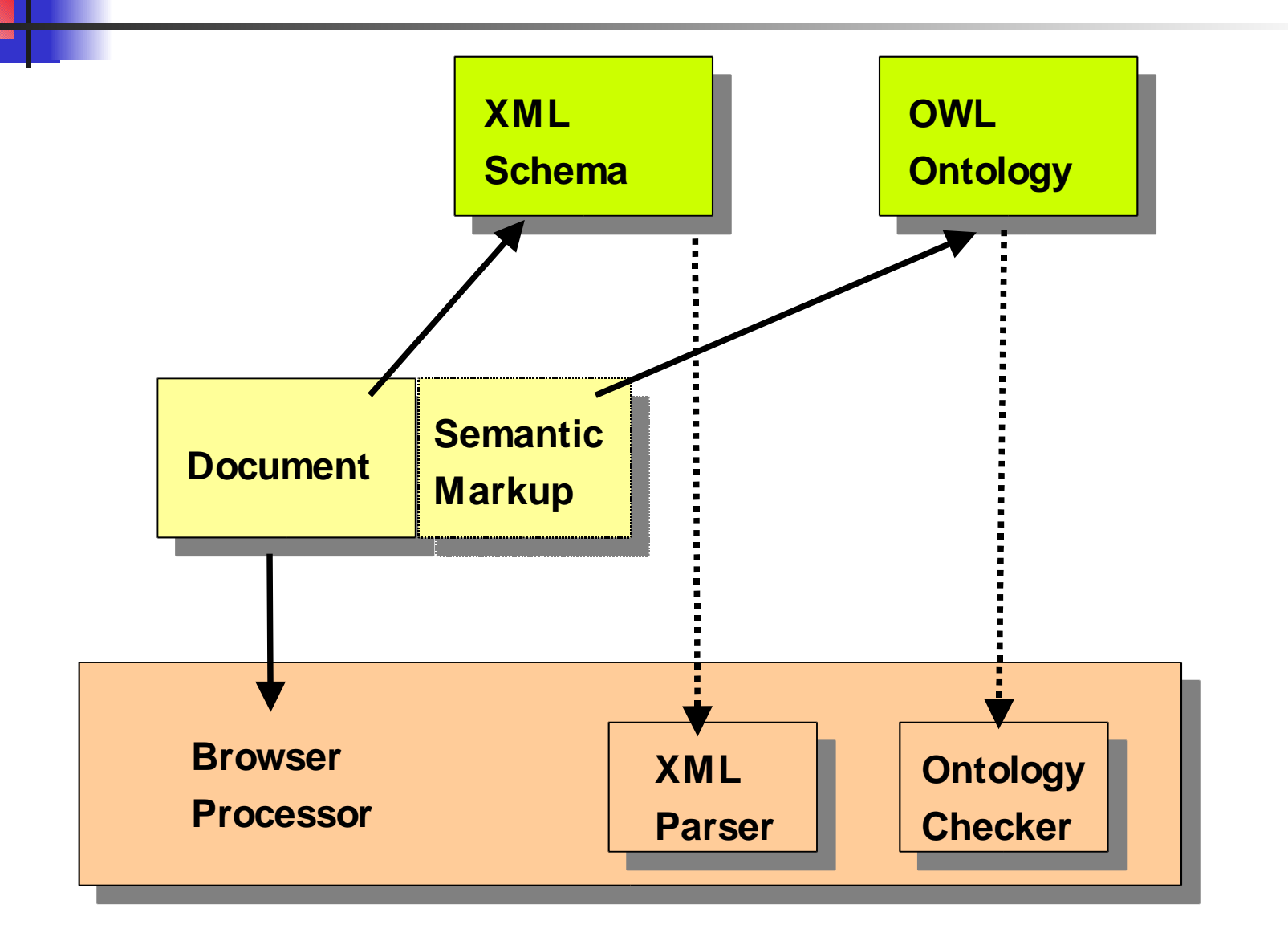

 $\left( 4\right)$ 

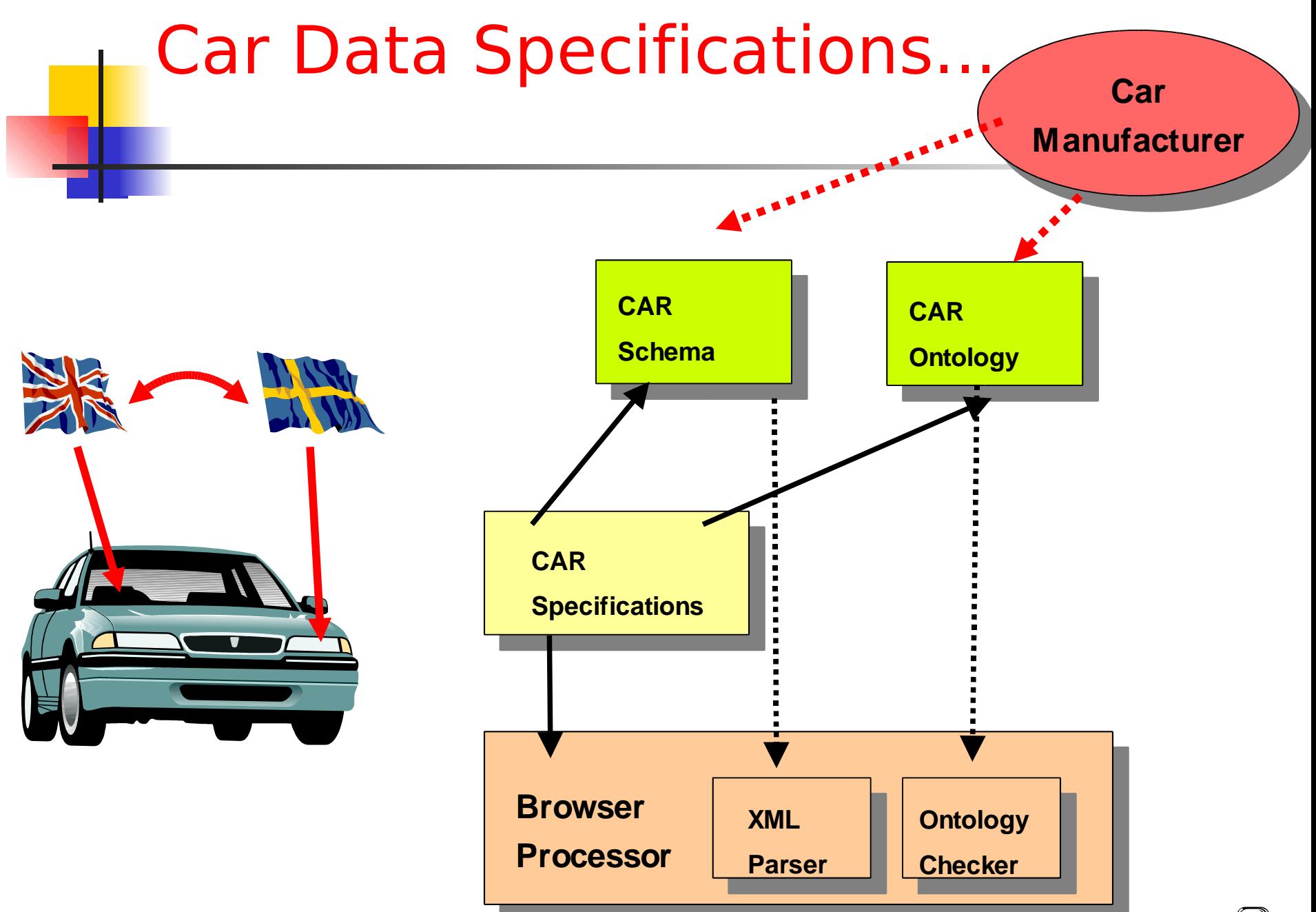

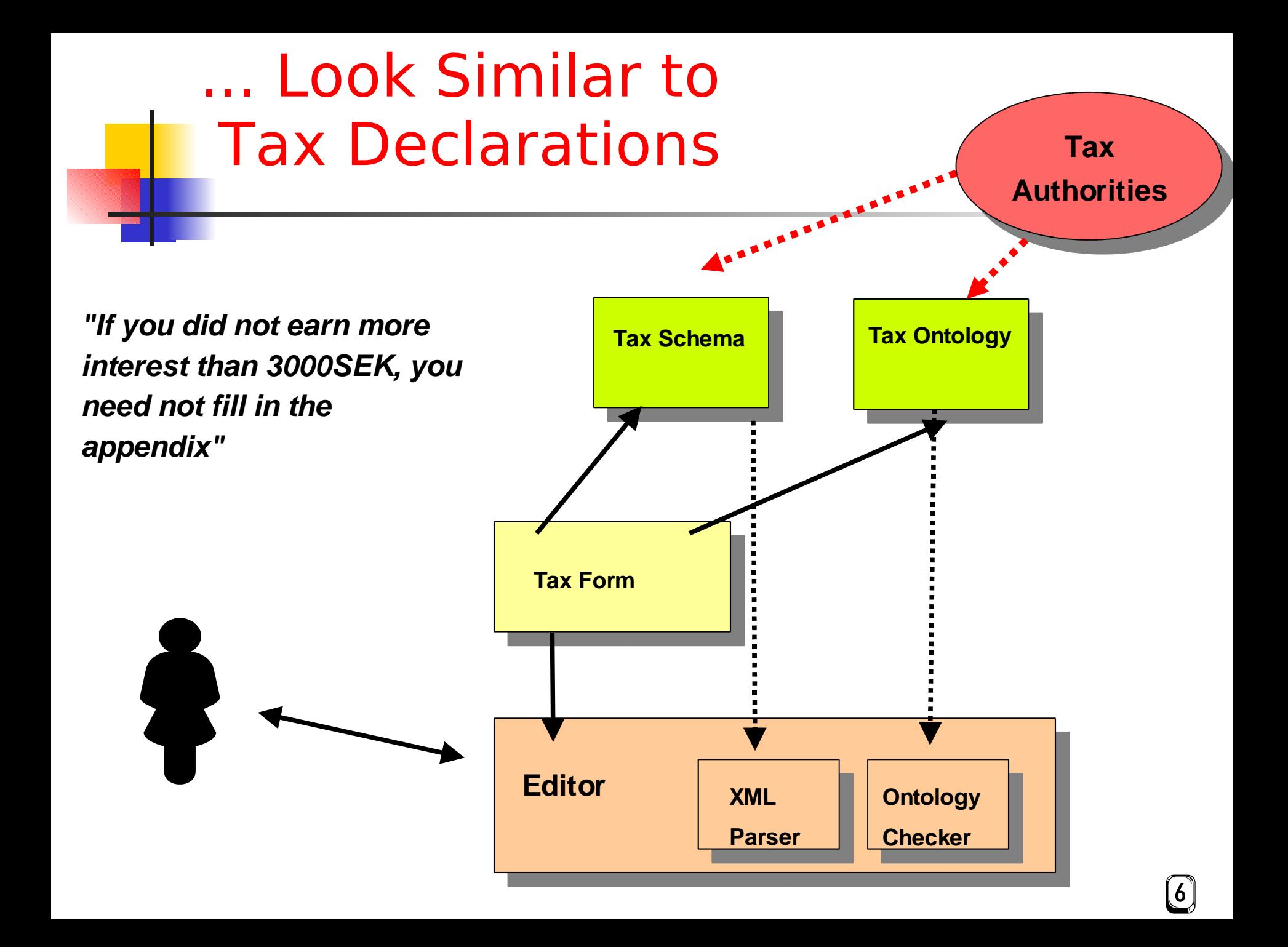

### The Problems of the Future Semantic Web

- Ontology-based development how?
	- The Semantic Web has rather static ontologies (models), but in software engineering, everything flows
	- Models change
	- Models are developed out of each other in different abstraction levels
- Slow document checking
	- How to load a document (OWL instance) of 200MB into Prolog?
		- Conversion time
		- Memory consumption
		- Speed of checking

### The Solutions for the Future Semantic Web

- Rapid Ontology Development (RODE)
	- Brigde OWL ontologies with a RAD language (rapid ontology engineering environment with Pike)
	- Demonstrator RODE
- Development environment with fast in-line ontology checking
	- Translate an OWL ontology into the classes as check code
	- Demonstrator SWEDE environment:

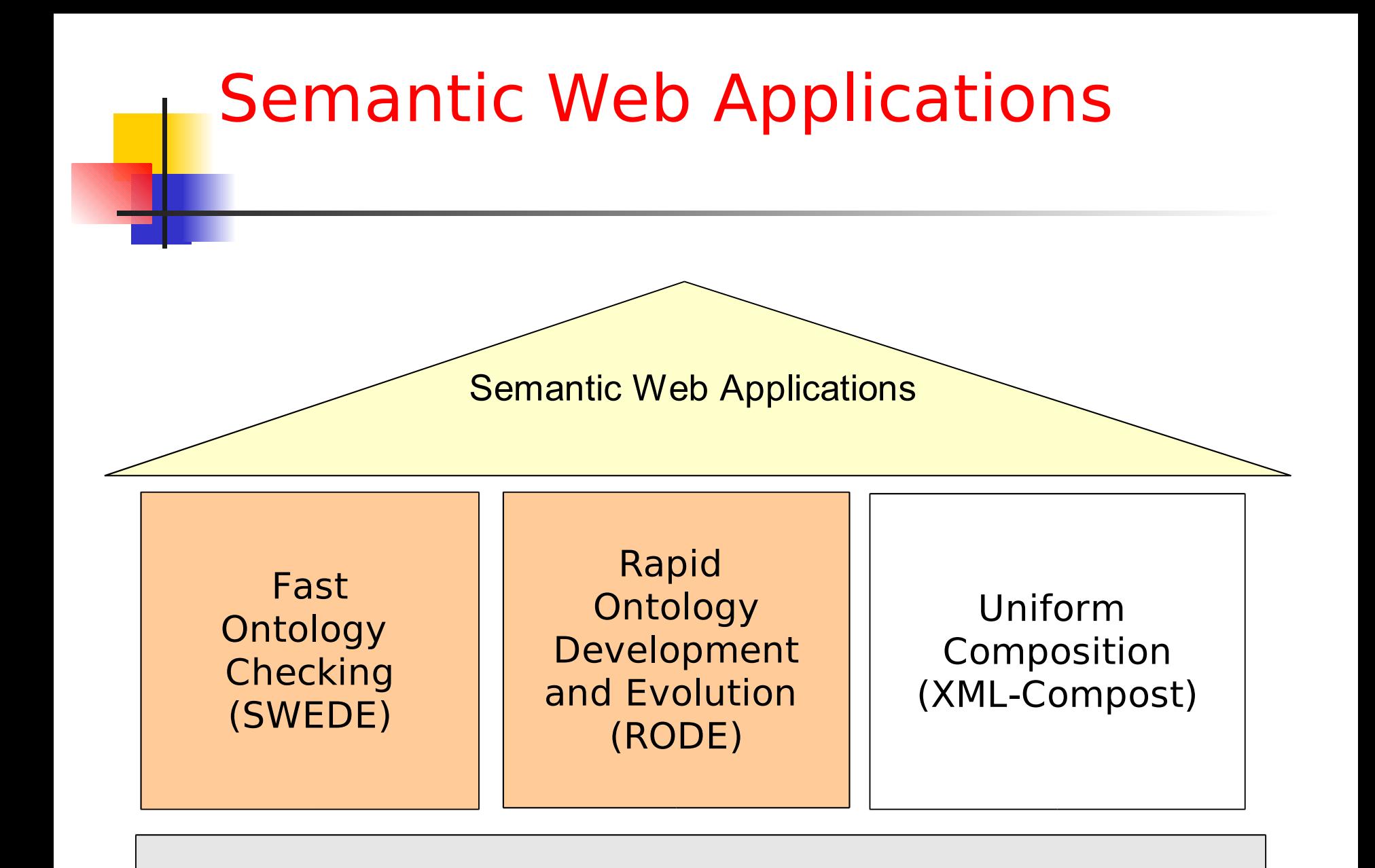

Semantic Web Standards (RDF, RSS, OWL, DAML)

#### Rapid Ontology Development (RODE)

### Model-Driven Architecture (MDA)

- MDA (http://www.OMG.org/mda) attracts engineers
- Split the models for systems software into platformindependent and platform specific models (PIM vs. PSM).
	- The PIM focus on the logical architecture
	- The PSM adds platform specific details and timing constraints.
- Promises to simplify the designs
	- Derive implementation models from design models (semi-) automatically.
- However, tool support for MDA is missing
- OMG expects MDA to be their major activity area for the next 10 years

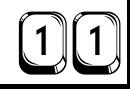

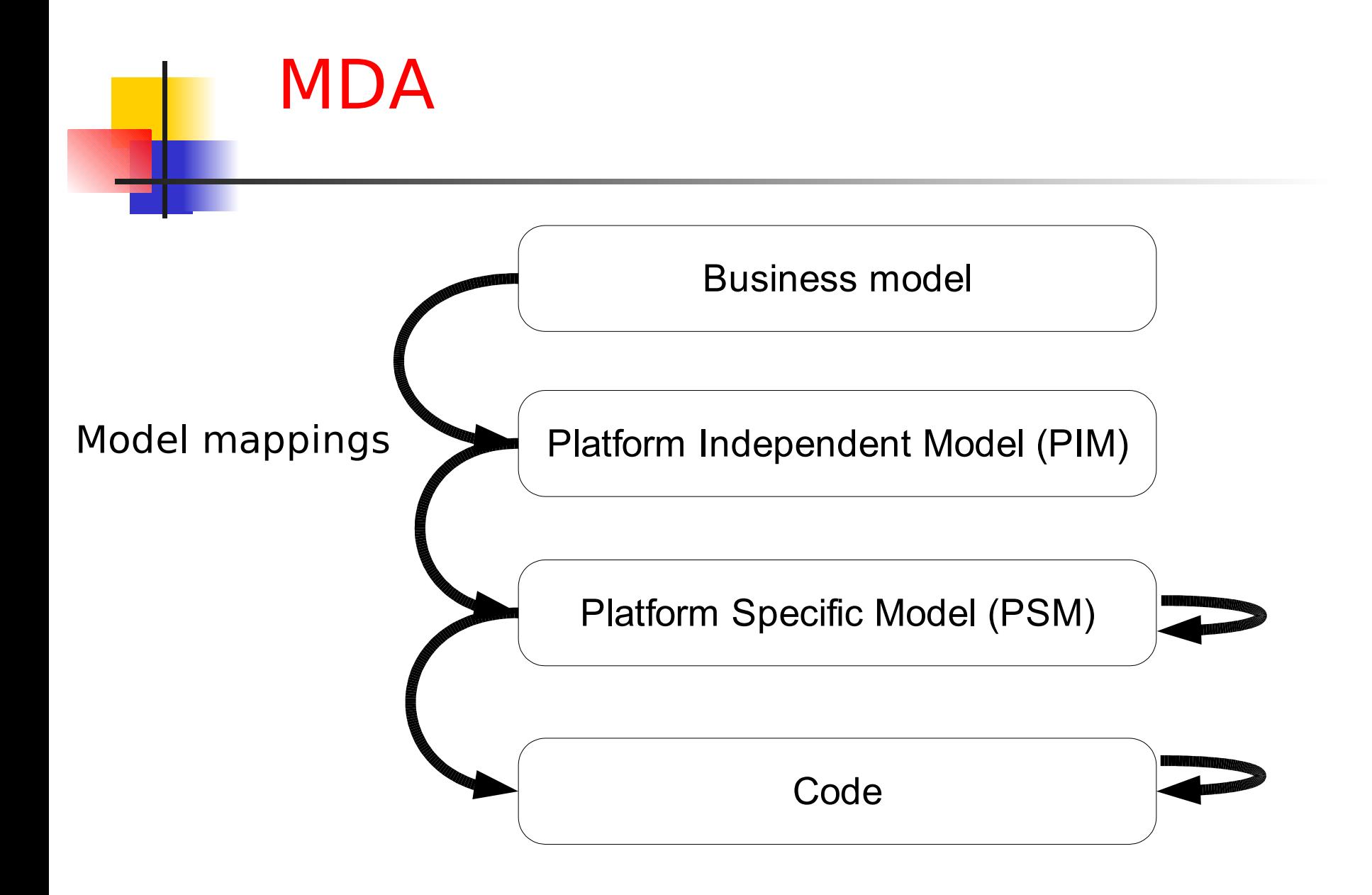

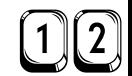

### MDA for Ontology Development

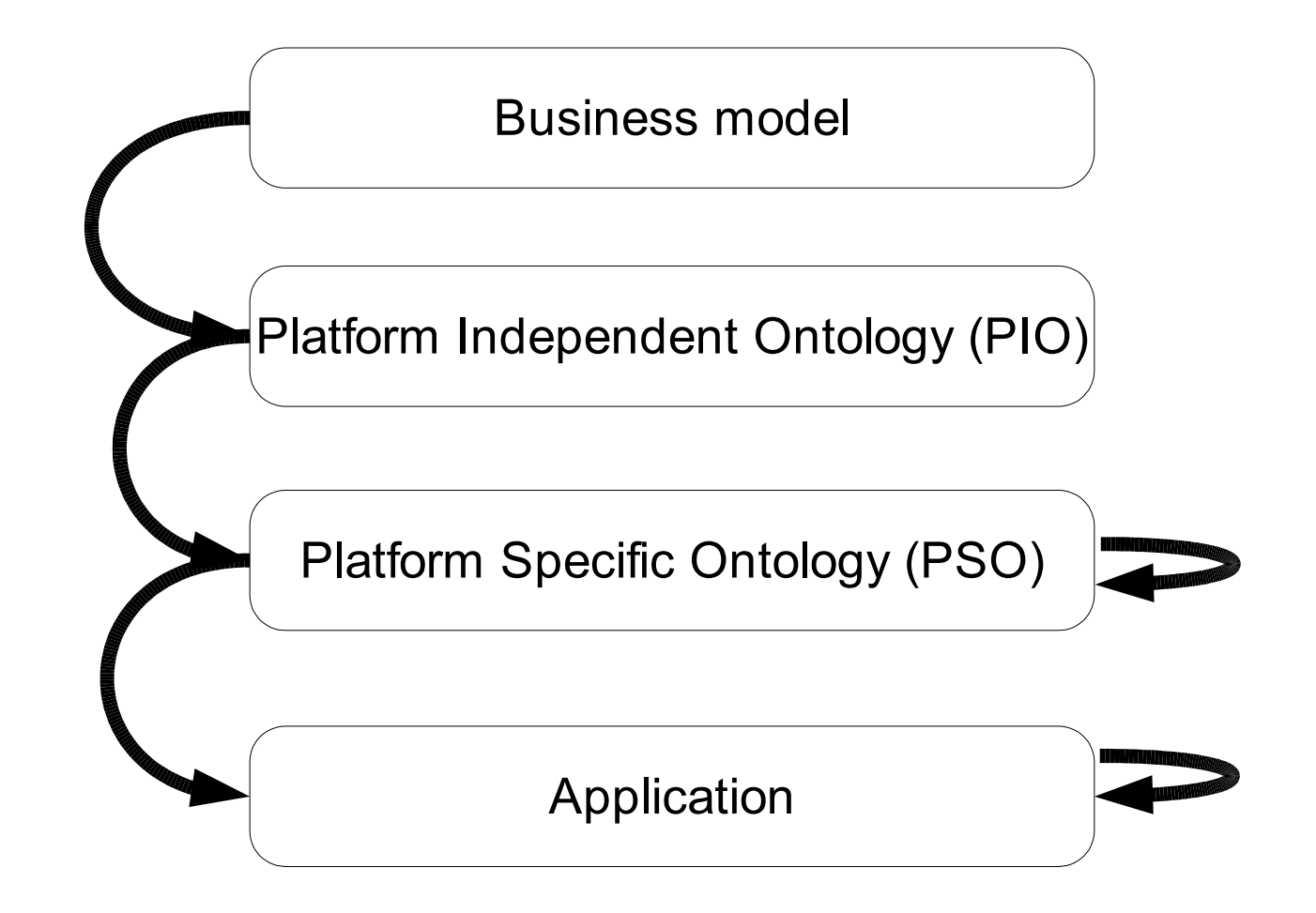

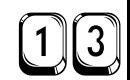

## Rapid Ontology Development

- Problem: Several types of ontologies will be needed in the development process
- Abstract ontologies, platform independent
- Detailed ontologies, platform specific
- Or: design ontologies vs implementation ontologies
- Ontology engineering will be a discipline

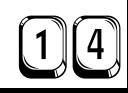

### RODE Example A Platform-Independent Ontology

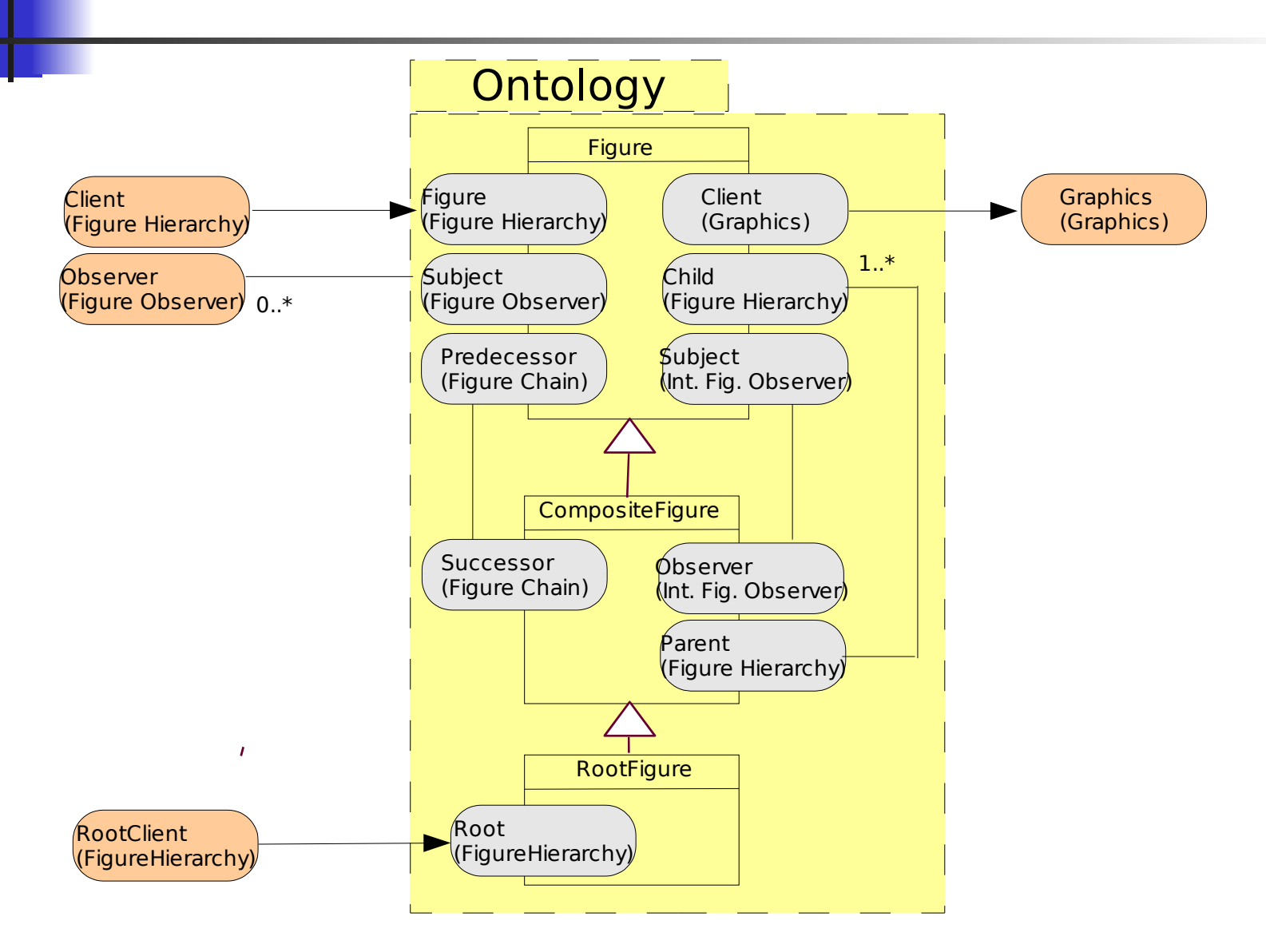

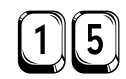

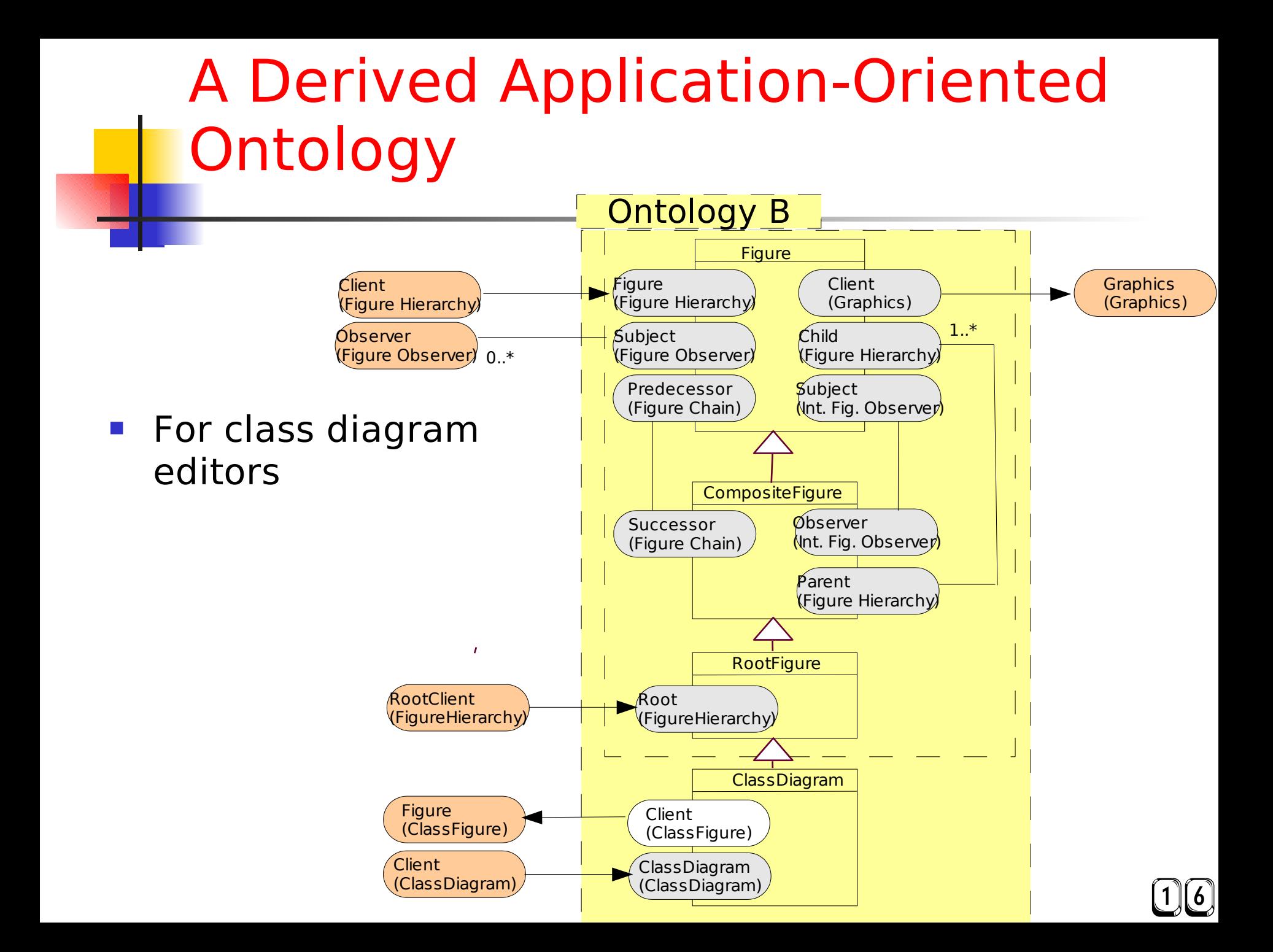

### A Derived Ontology for UML **Editors**

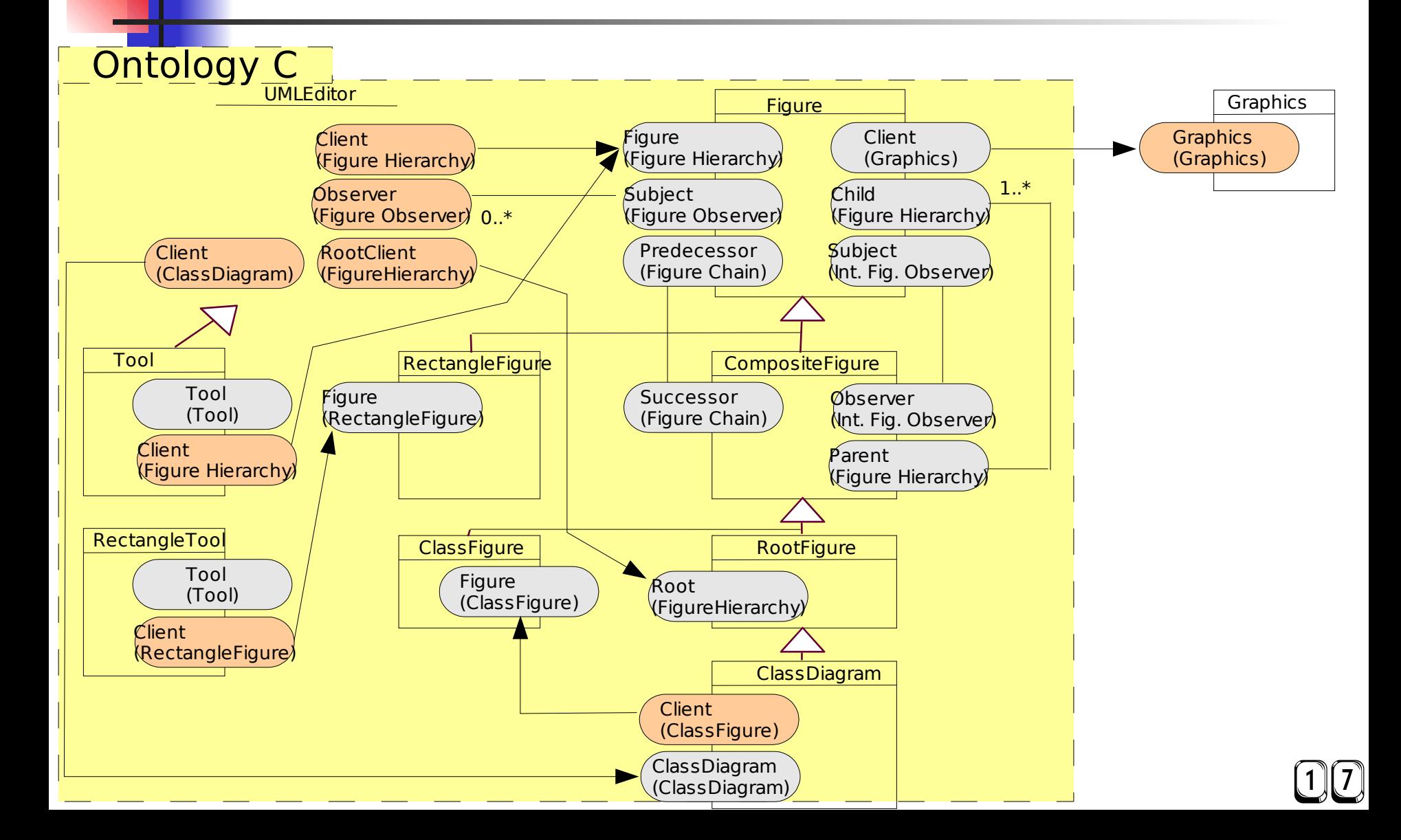

## What Are Platforms In MDA?

- Abstract machines
	- Libraries, such as JDK, .NET
- Implementation languages
	- Java, Eiffel, C#
- Component models
	- CORBA, etc.
- Set of predefined types (vocabulary)
- Ontology of a domain (e.g., medicine)
- **Constraints** 
	- Time
	- Memory
	- Energy
- Platforms are described by UML profiles

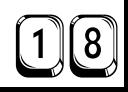

### What Are UML Profiles in MDA?

- UML dialect of a platform
	- With new stereotypes and tagged values
	- With metamodel
- Domain specific languages
	- With own vocabulary
	- Every entry in metamodel is a term
- **Examples** 
	- **EDOC Enterprise Distributed Objects Computing**
	- Middleware: Corba, .NET, EJB
	- Embedded and real time systems: time, performance, schedulability

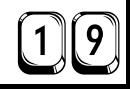

### Profiles Are...

- Ontologies in UML
	- If domain is large enough
	- If there are enough users
- Also profiles should be represented in OWL

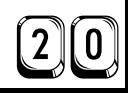

### Rapid Ontology Development and Evolution (RODE)

- Required for Rapid Ontology Development is a powerful RAD language for ontologies
- Results in Rapid Ontology Development and Evolution, (RODE)
- Idea: evolve OWL as Pike data
	- Based on Pike Relation module
	- RSS syndication and RDF processing works
	- OWL soon (end of the year). Then, semantic searching will be possible
	- Full RODE next year

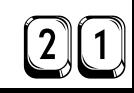

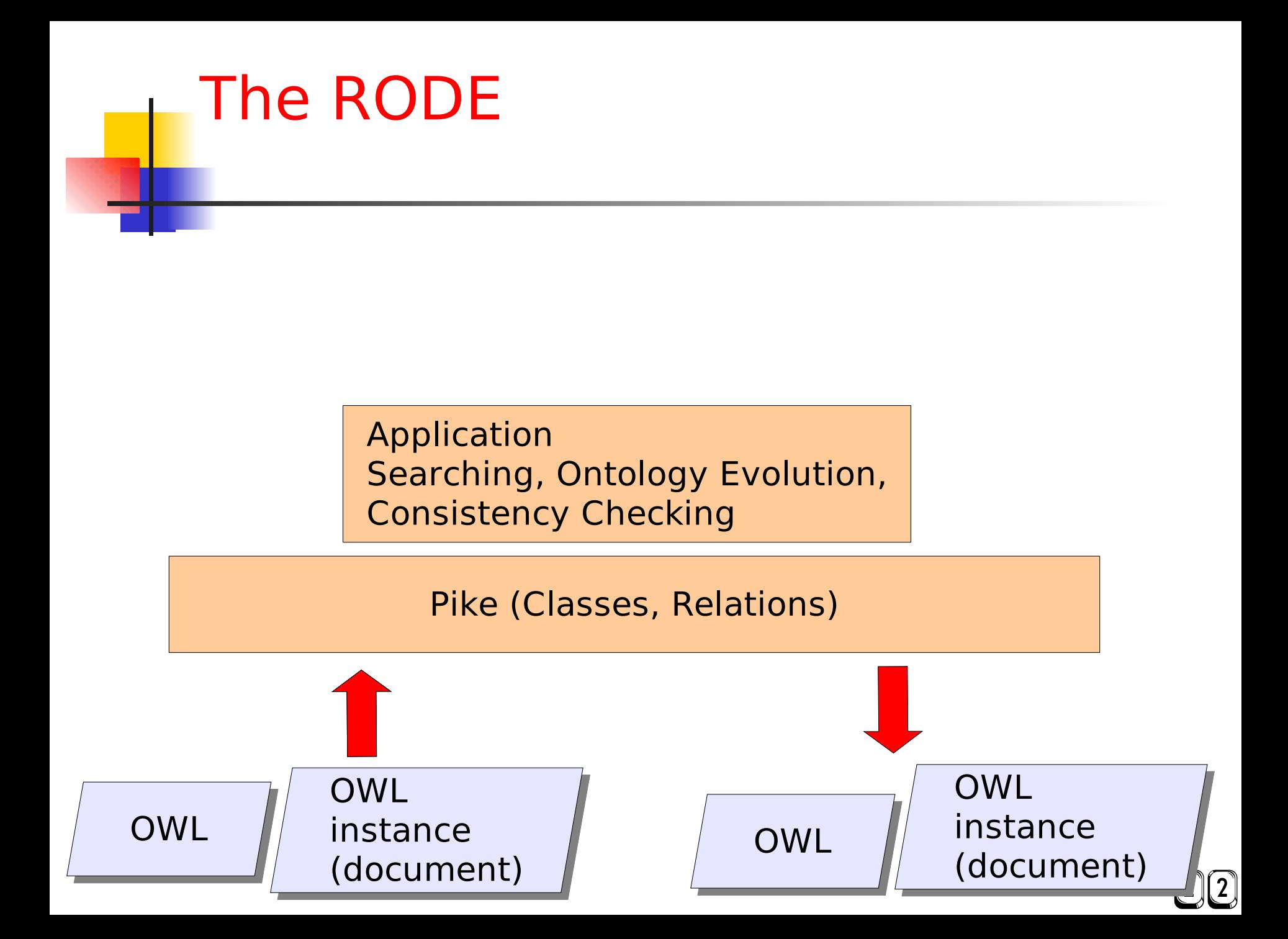

#### MDAFA Conference

■ June 2004

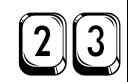

## Why Pike is Suited

- Multiple inheritance
- Mixin inheritance
- Powerful data types
- Iteration concepts
- Multiple inheritance
- Open definitions
- Global Relations with inheritance
- Instance lists

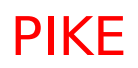

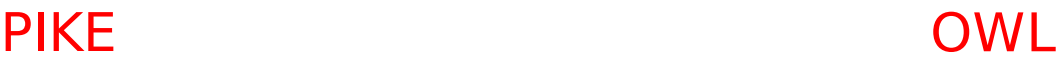

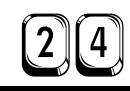

### RODE: Semantic Data on the Web (RSS Syndication)

- **HTML contain basic documents**
- RSS helps making content available
- DAML provides for describing classifications
- RDF provides for describing relations

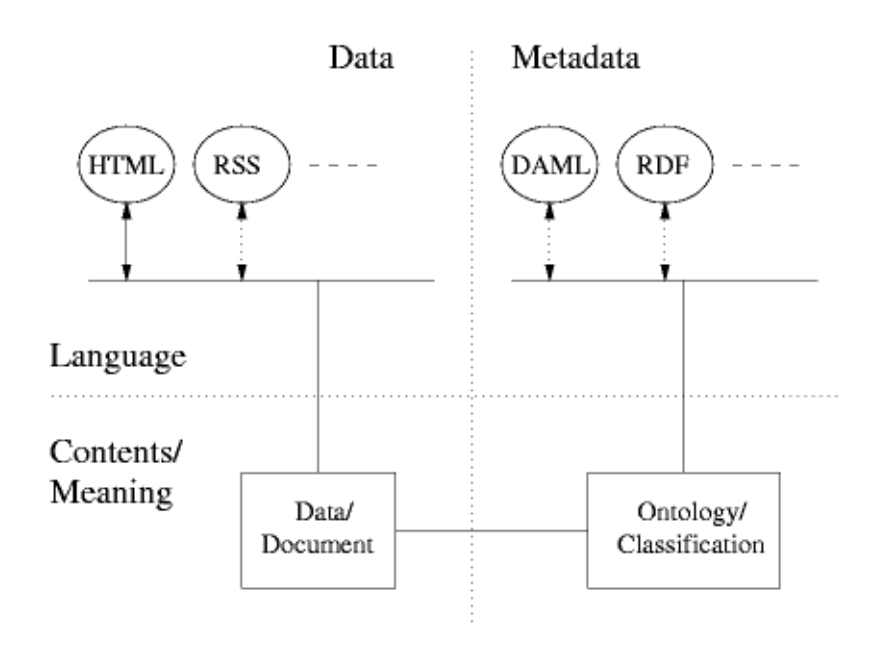

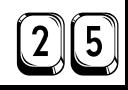

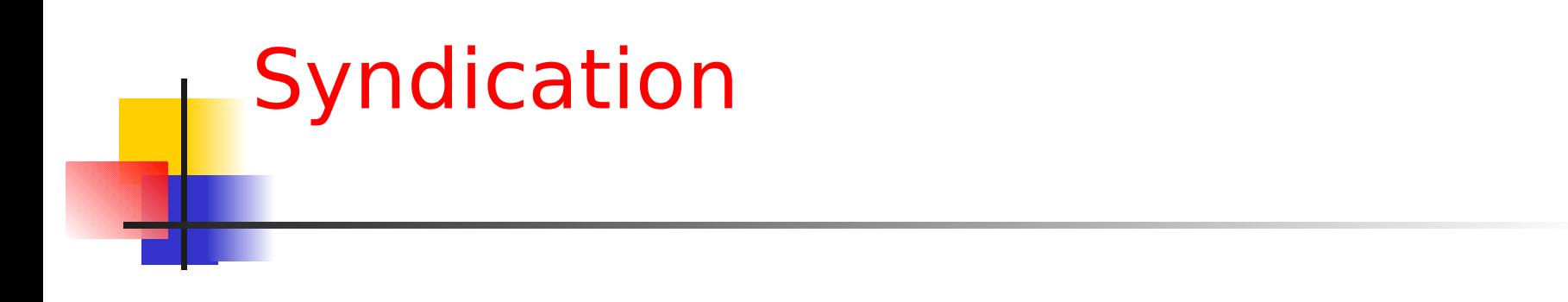

- Data provided by different content provides
- Data used either directly by user, or by intermediate syndication servers that provide the user with the data.

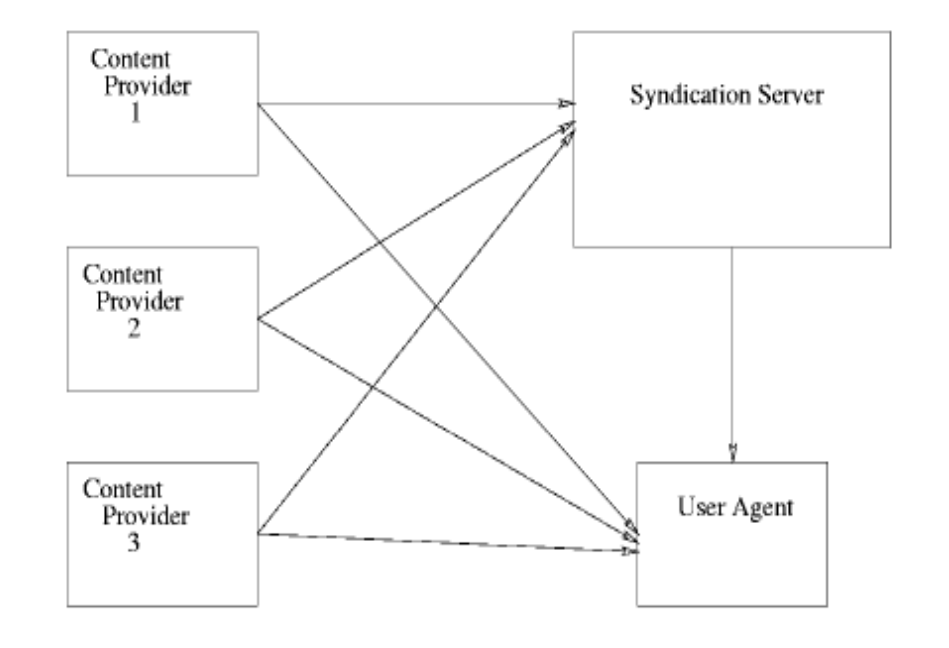

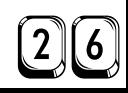

### RODE and RSS: Really Simple **Syndication**

- RSS is an RDF format
- RSS supports Dublin Core metadata markup
- RODE can read, modify and write RSS data
- Users can search on RSS
	- RSS data is a standard data structure, that can be manipulated symbolically in Pike
	- Search and iteration, split, and manipulation is very simple
- RODE enables simple evolution of RSS data

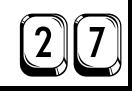

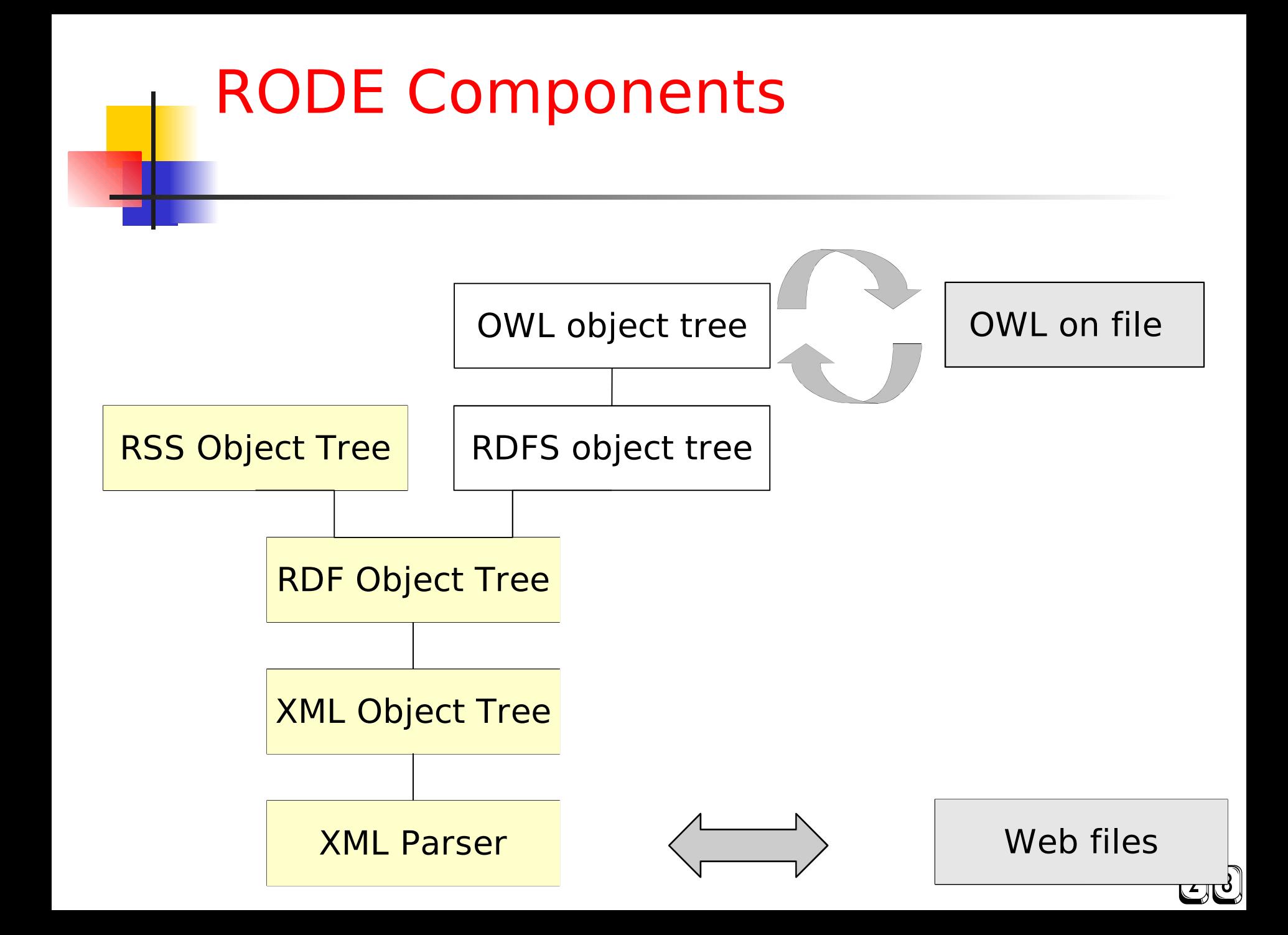

### RODE - XML Object Tree

- Offers DOM interface
- Capable of all XSLT transforms

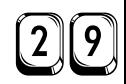

■ Reads and writes XML, 3-tuple and N-triple serialization.

```
> object r = Standards.RDF();
> r->parse_xml(#"<RDF
  xmlns='http://www.w3.org/1999/02/22-rdf-syntax-ns#'
  xmlns:s='http://description.org/schema/'>
  <Description about='http://www.w3.org/Home/Lassila'
               s:Creator='Ora Lassila' /></RDF>");
(1) Result: Standards.RDF(1)
```
- > r->get n triples();
- (2) Result: "<http://www.w3.org/Home/Lassila> <http://description.org/schema/Creator> \"Ora Lassila\" .\n"

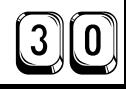

#### ■ Interactive object manipulation.

```
> object r = Standards.RDF();
> object unnamed resource = r->Resource();
> r->add_statement( "http://a.com/", "http://b.com/", 
  unnamed resource);
(1) Result: Standards.RDF(1);
> r->find statements(0,0,unnamed resource);
(5) Result: ({ /* 1 element */( \frac{\times}{3} elements \frac{\times}{3} RDF.URIResource(<http://a.com/>),
                  RDF.URIResource(<http://b.com/>),
                  RDF.Resource(_:Resource1)
 })
 })
```
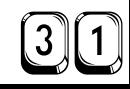

- Supports set operations between RDF domains.
- > object a=Standards.RDF();
- > object b=Standards.RDF();

```
> a->parse_xml(Stdio.read_file
  ("example_a.rdf"));
(1) Result: Standards.RDF(43)
> b->parse_xml(Stdio.read_file
  ("example_b.rdf"));
(2) Result: Standards.RDF(48)
> a|b;
(3) Result: Standards.RDF(86)
```
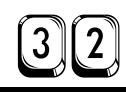

■ Supports set operations between RDF domains.

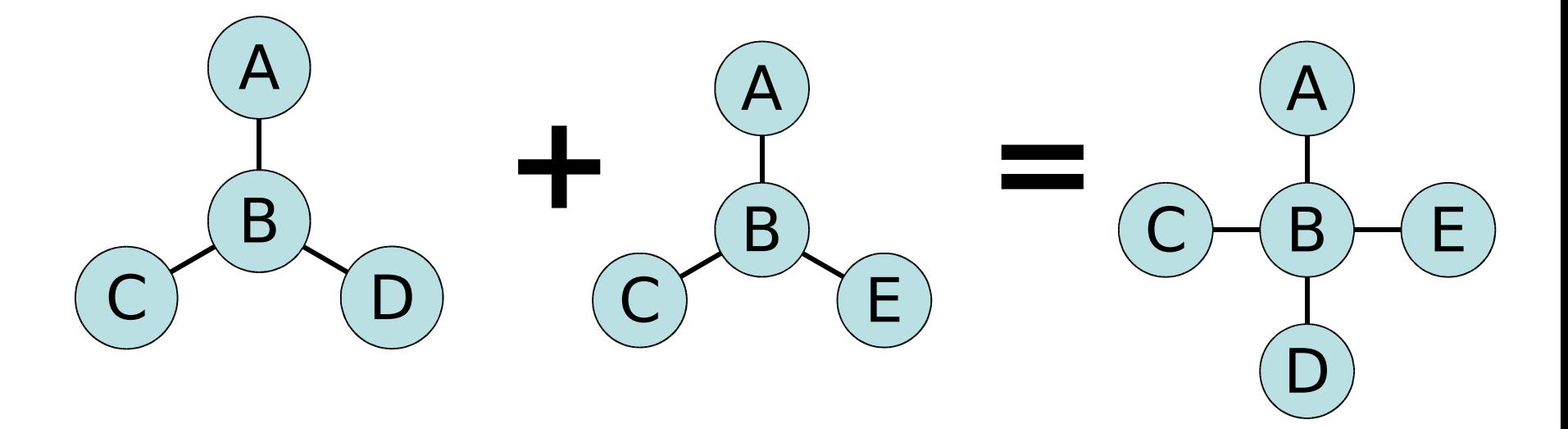

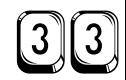

### ROD - RSS Object Tree

- Simple RDF application
- Already deployed on several sites
- Real World data
	- e.g., from Runeberg server

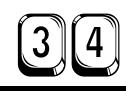

#### Fast Ontology Checking - The SWEDE Framework

### Ontology Development Environment (SWEDE)

- SWEDE (Semantic Web Development Environment) has two parts
	- Development of ontologies in an interactive way with UML tool and constraint editor
	- Checking of ontologies
		- Checking of documents and architectures vs a composition ontology
		- Generation of in-line checkers for applications
		- Faster than usual

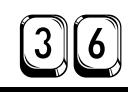

### Semantic Web Development Environment – SWEDE Goals

- Access ontologies as if they were standard UML models
- UML editing of ontologies
	- Reuse the UML standard for creating ontologies
- Ontology processing
	- Fast checking of documents against ontologies
	- Search on ontology-based data structures
	- Inference engine for constraint checking
- OWL2Optimix is a subtask of SWEDE
	- Goal: get a fast evaluator for OWL
	- Translate to Java and Optimix, one of the advanced compiler generation tools for Datalog

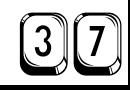

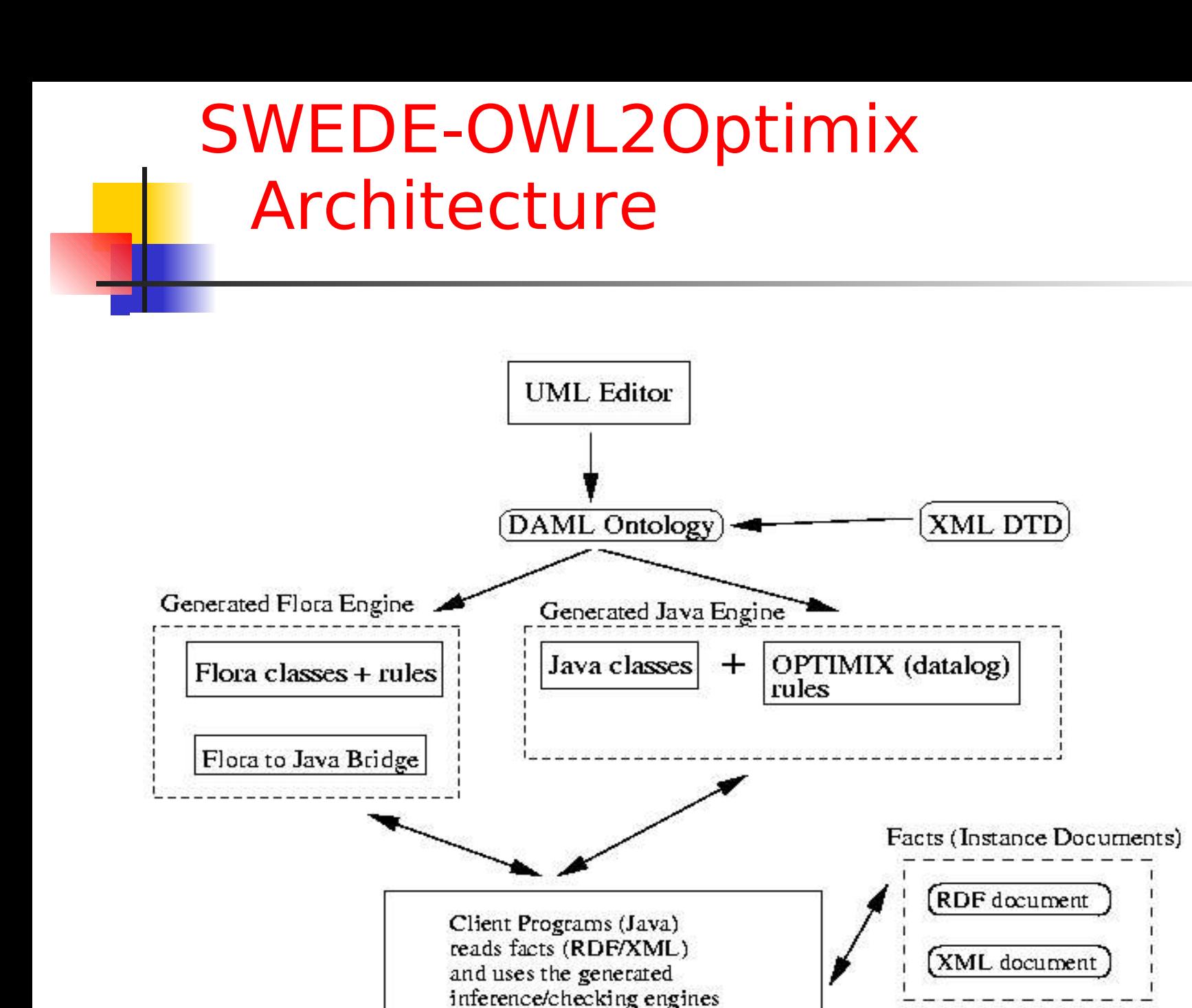

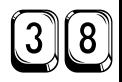

### PIKE Backend for Optimix

■ To do..

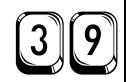

# Applications

### Application: Semantic Web for Product Development

- Semantic Web for interoperability of tools in product development
- Industrial Supporters (case studies)
	- IFS (configuration management)
	- FOI (military tool interoperability)
	- **FocalPoint**
- Use RODE for developing ontologies
- And SWEDE to check them

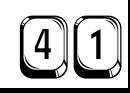

### Application: Uniform Composition

- Uniform composition means to compose software and documents uniformly
- COMPOST 2.0 will be the first system
	- 1.0 was for Java only
- Changing
	- parsers
	- semantic descriptions
- Reusing
	- transformations
	- **compositions**
	- architecture

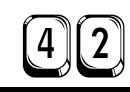

### Ontology Controlled Uniform Composition

- Architectures (both for software and XML documents) can be described uniformly by compositions
	- And checked by a composition ontology
- Control the composition of components by the constraints of a composition ontology
- The ontology is split up over layers of the composition framework

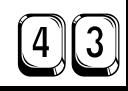

#### Realizing Ontology Controlled Composition with the Layered Architecture of the COMPOST System

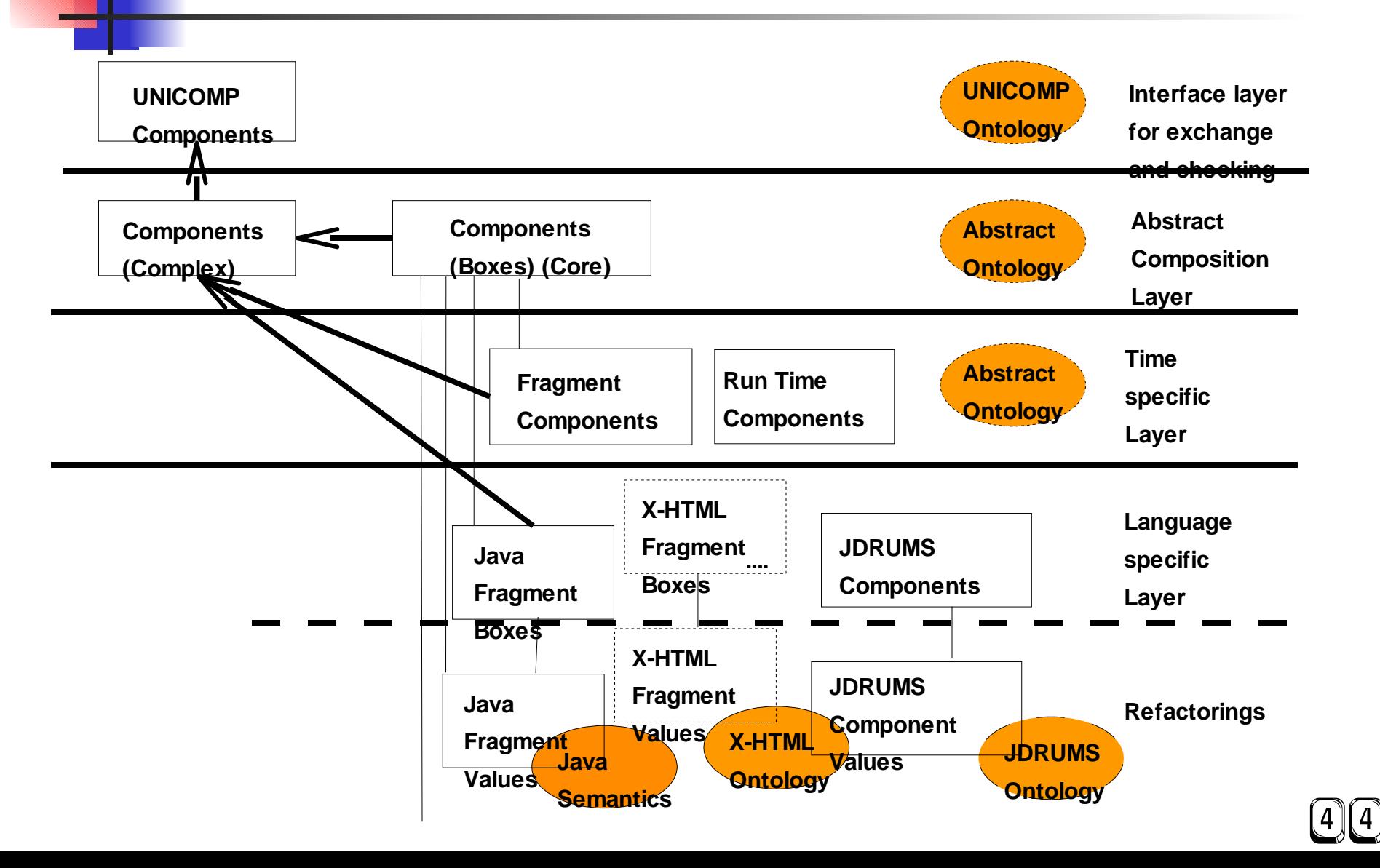

### Future Composition Framework with More Layers

- Every concern makes up a layer
	- **Composition Framework Structure**
	- Is a Riehle/Züllinghoven framework with layers
	- Every complex object crosscuts all layers and has a core object, role object on every layer
- On every level, there are consistency rules
	- They can be baked into the corresponding role objects
- Division of the ontologies according to the layers
	- Layer-local consistency rules
	- **Global consistency rules**

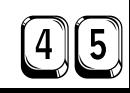

### Concern Levels and Framework Layers

- Independent (core layer)
- Composition-time dependent (time layer)
	- forall compositions: same time
	- Staged composition (staging layer): is the result of a composition another composition?
- Language dependent: (component language layer)
	- e.g., forall component languages: same language
	- Mixed systems: language compatibility rules

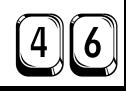

### Concern Levels and Framework Layers (ctd)

- Component and HookModel dependent (component model layer)
	- There can be many component models per component language
- Architectural style dependent (architectural style layer)
- Application family dependent (application family layer)
- Application dependent (application layer)
- [User layer (personalization layer) ]

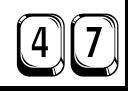

### Future Layers and CrossCuts

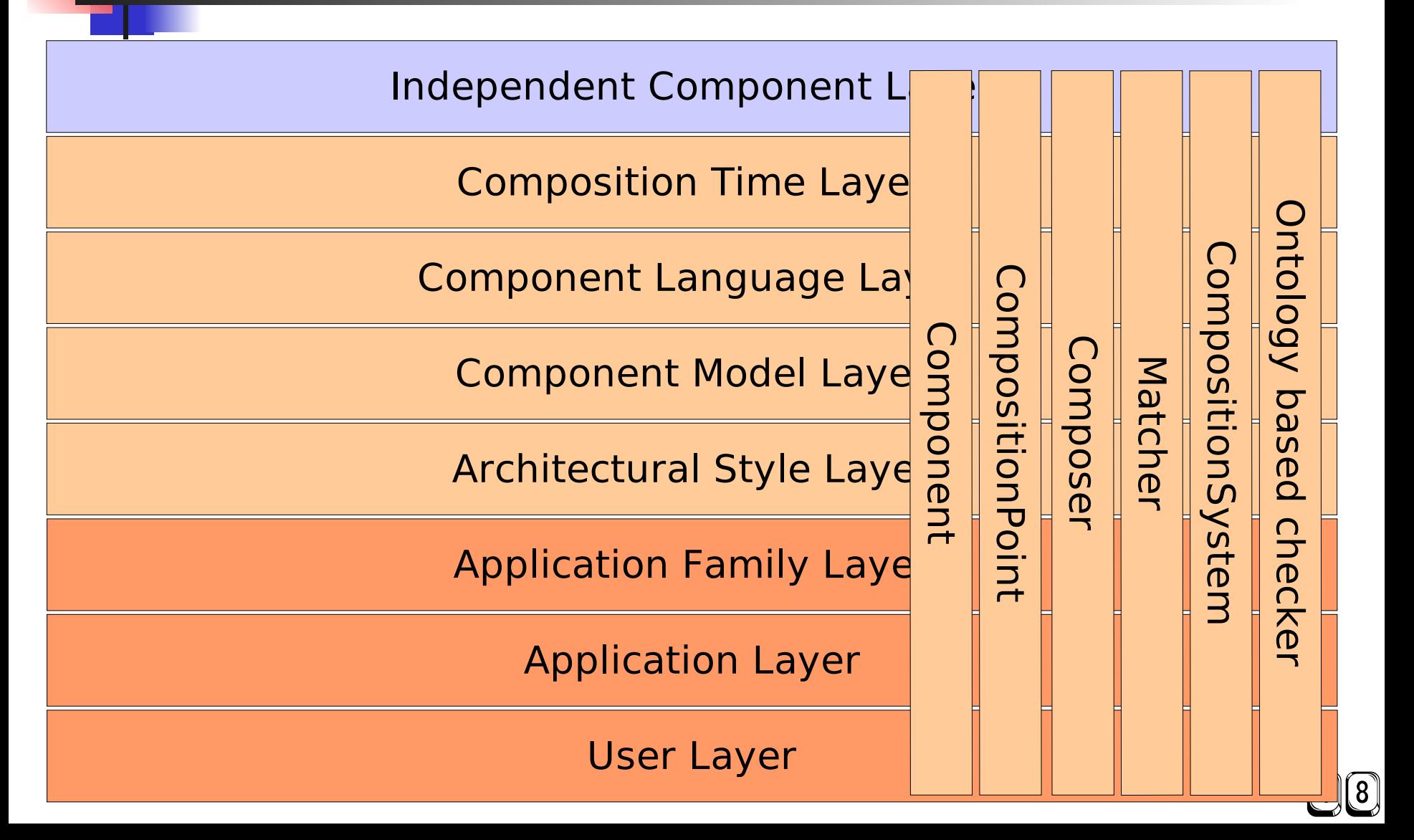

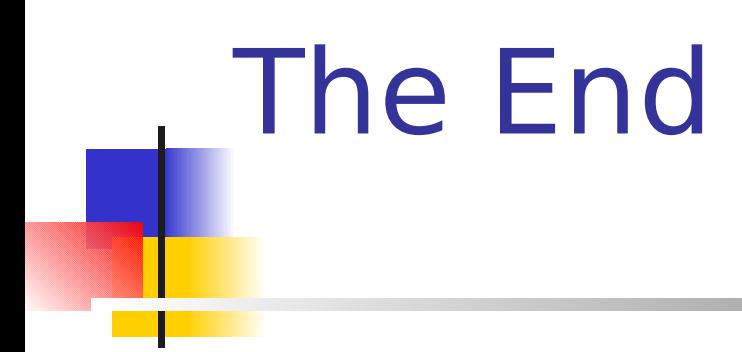

### Translation of Ontologies to RML (ORML)

- [Adrian Pop, CUGS student]
- Pelab's RML is one of the advanced compiler generation tools
	- generating static and dynamic semantics
	- Fast
	- Debugger completed recently
- ORML (DAML2RML) is a subtask of XWizard
	- Goal: get a fast evaluator for DAML&OIL
	- Develop a ontology debugger
- Connection of RuleML must be clearified

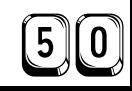